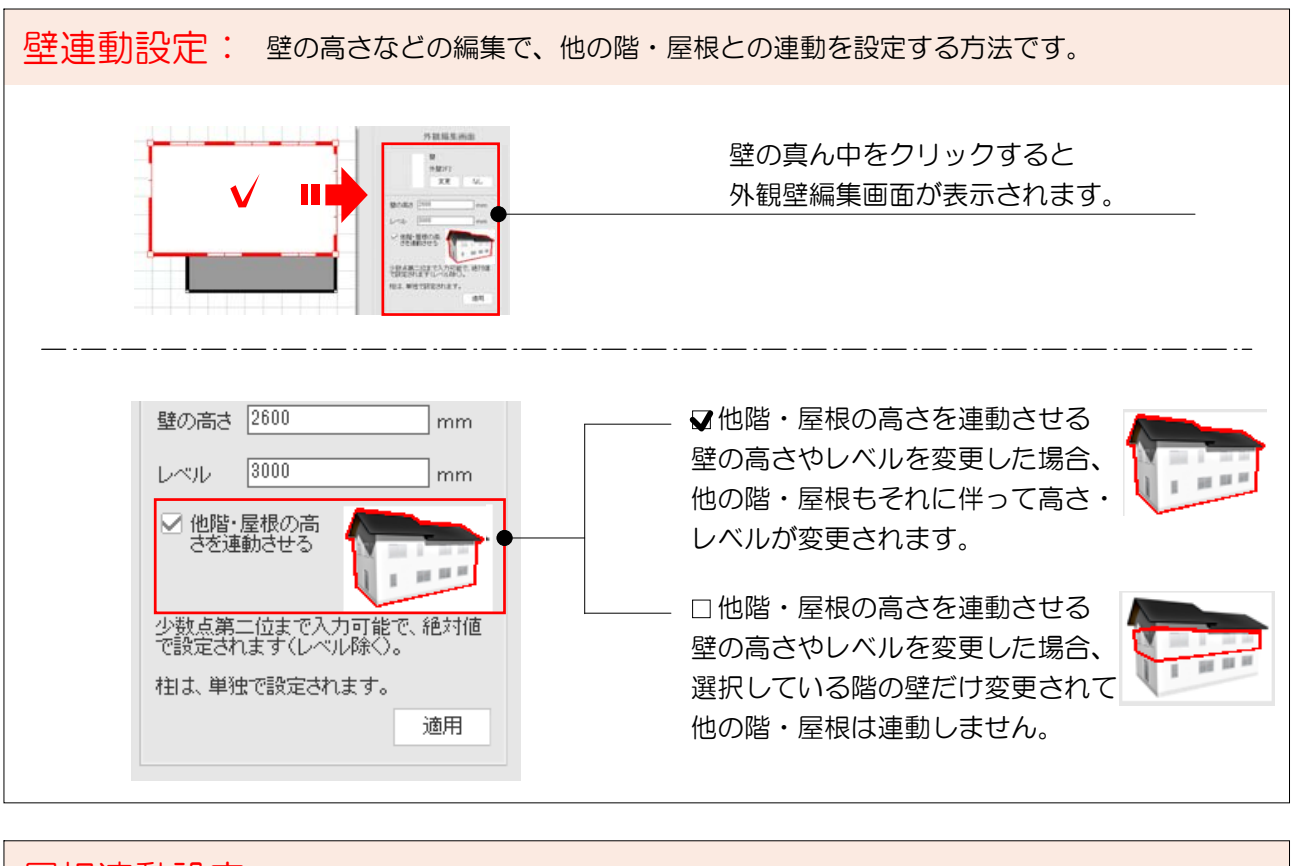

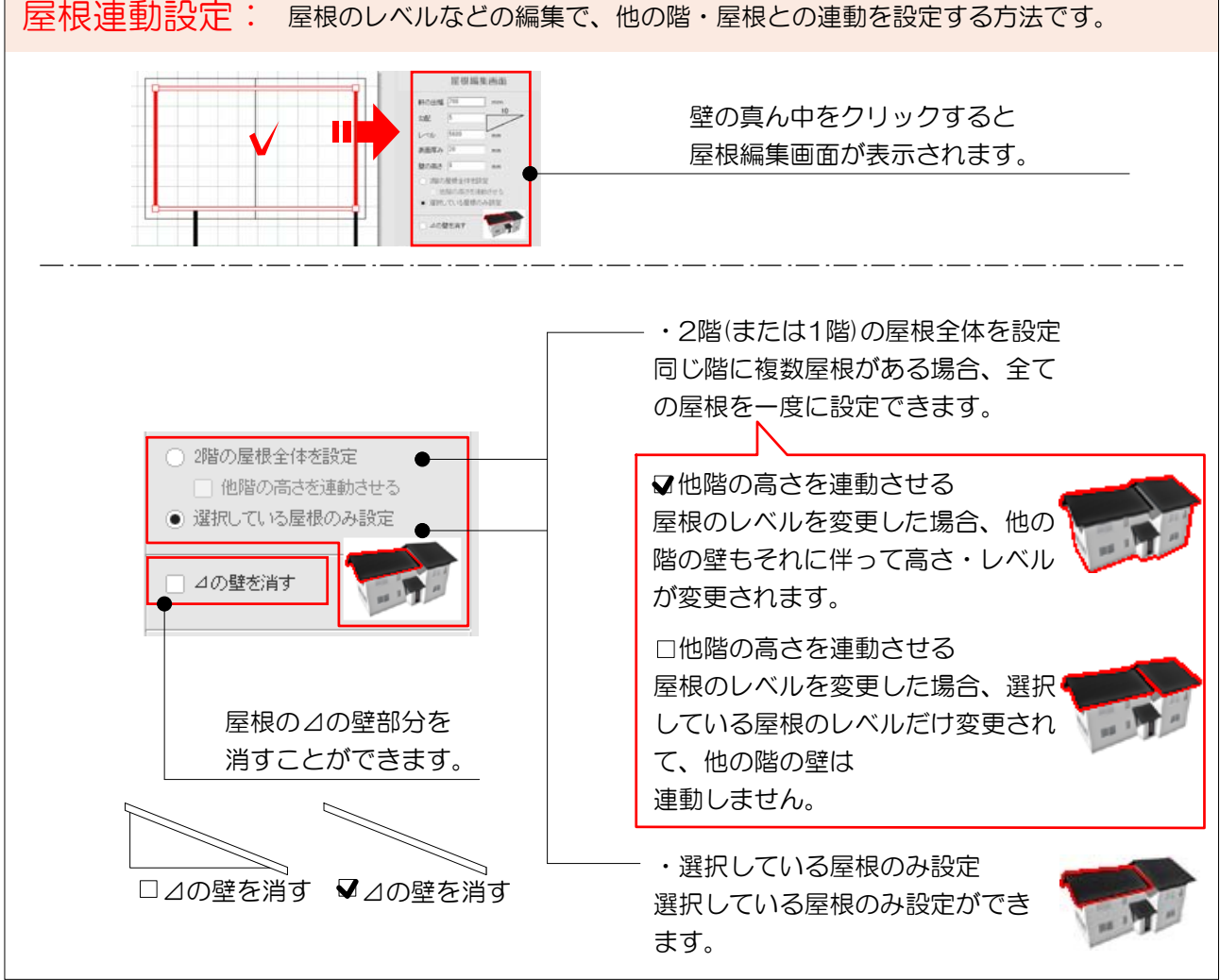

92